Подписано электронной подписью:<br>Вержицкий Данил Григорьевич<br>Должность: Директор КГПИ ФГБОУ ВО «КемГУ»<br>Дата и время: 2024-02-21 00:00:00 471086fad29a3b30e244c728abc3661ab35c9d50210dcf0e75e03a5b6fdf6436

## МИНИСТЕРСТВО НАУКИ И ВЫСШЕГО ОБРАЗОВАНИЯ РОССИЙСКОЙ ФЕДЕРАЦИИ Федеральное государственное бюджетное образовательное учреждение высшего образования «КЕМЕРОВСКИЙ ГОСУДАРСТВЕННЫЙ УНИВЕРСИТЕТ» Кузбасский гуманитарно-педагогический институт

Факультет информатики, математики и экономики

УТВЕРЖДАЮ Декан ФИМЭ Фомина А.В. «9» февраля 2023 г.

## Рабочая программа дисциплины

К.М.07.01.07 Программное обеспечение веб-серверов

Направление подготовки

Профессиональное обучение (по отраслям)

Направленность (профиль) подготовки

44.03.04 Компьютерный дизайн

Программа бакалавриата

Квалификация выпускника бакалавр

> Форма обучения Очная, заочная

Год набора 2023

Новокузнецк 2023

# **Оглавление**

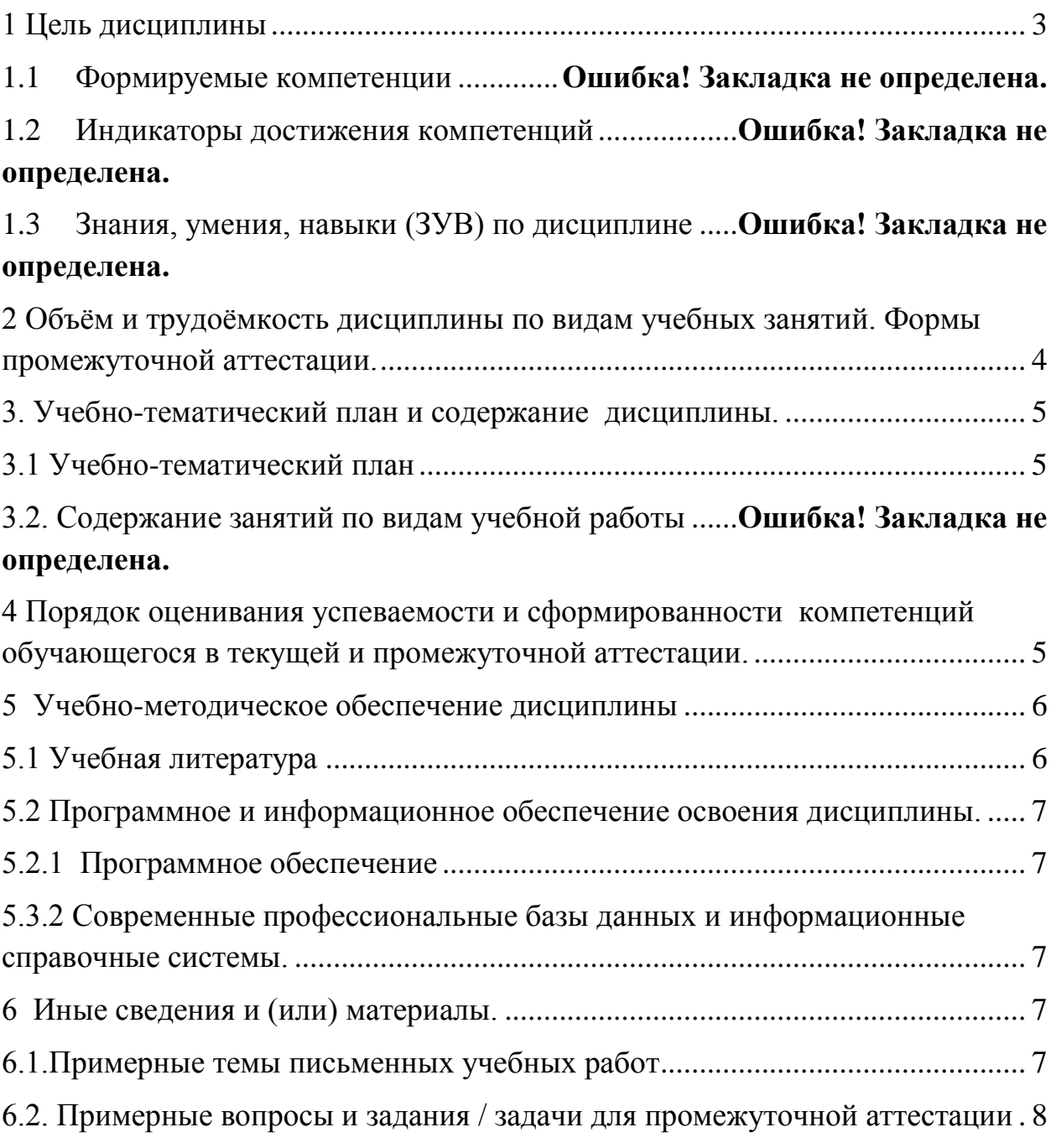

## <span id="page-2-0"></span>1 Цель дисциплины

В результате освоения данной дисциплины у обучающегося должны быть сформированы компетенции основной профессиональной образовательной программы бакалавриата: ПК-1.

## Формируемые компетенции, индикаторы достижения компетенций, знания, умения, навыки

Таблица 1 - Индикаторы достижения компетенций, формируемые дисциплиной

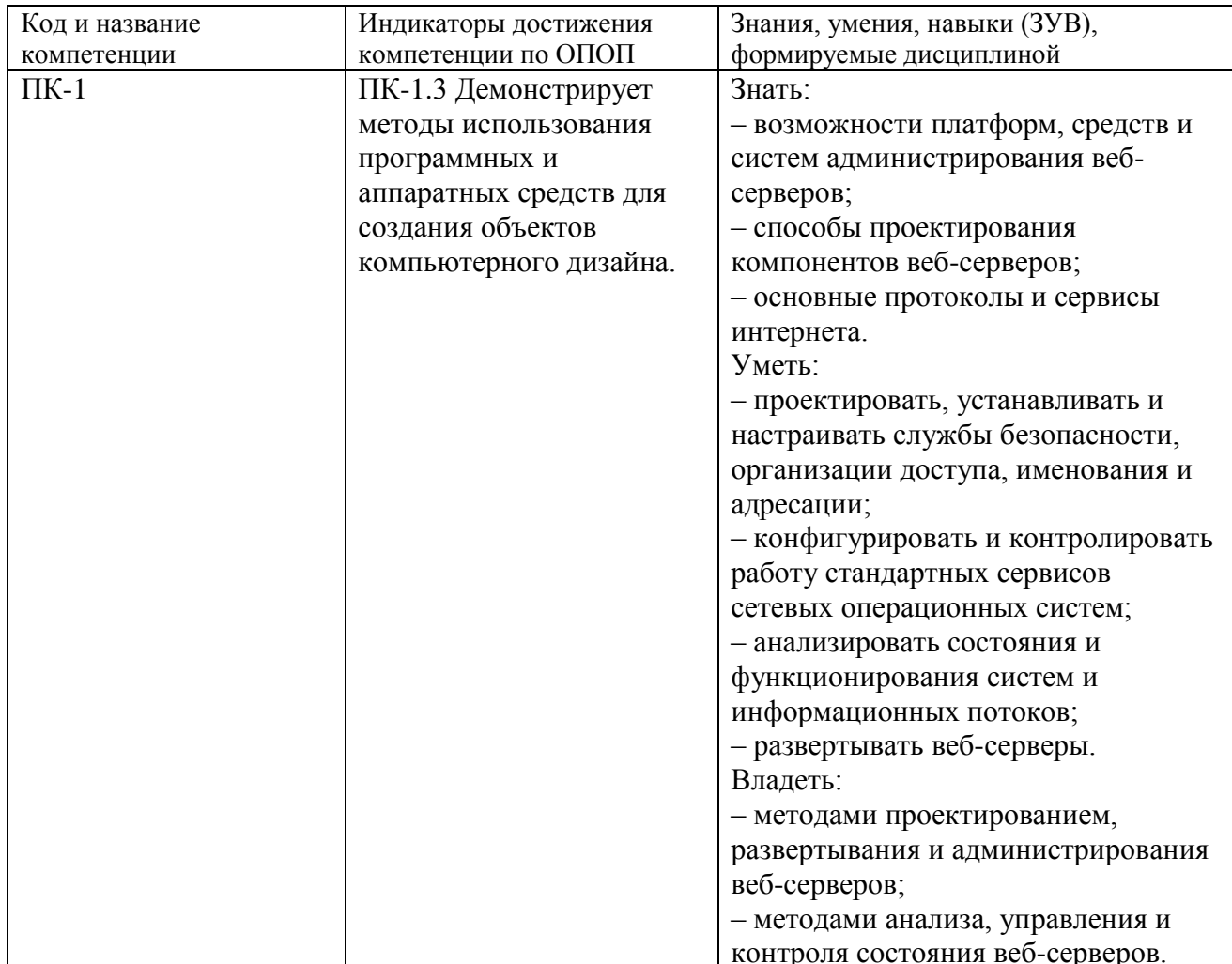

Дисциплина включена в предметно-методический модуль по профилю «Компьютерный дизайн». Дисциплина осваивается на 4 курсе 8 семестр.

# <span id="page-3-0"></span>**2 Объѐм и трудоѐмкость дисциплины по видам учебных занятий. Формы промежуточной аттестации.**

| Общая трудоемкость и виды учебной работы по дисциплине,       | Объём часов по формам обучения |                 |
|---------------------------------------------------------------|--------------------------------|-----------------|
| проводимые в разных формах                                    | $O \Phi O$                     | 3ФО             |
| 1 Общая трудоемкость дисциплины                               | 144                            | 144             |
| 2 Контактная работа обучающихся с преподавателем (по видам    | 84                             | 16              |
| учебных занятий) (всего)                                      |                                |                 |
| Аудиторная работа (всего):                                    | 84                             | 12              |
| в том числе:                                                  |                                |                 |
| Лекции                                                        | 28                             | 4               |
| практические занятия, семинары                                |                                |                 |
| практикумы                                                    |                                |                 |
| лабораторные работы                                           | 56                             | 8               |
| в интерактивной форме                                         |                                |                 |
| в электронной форме                                           |                                |                 |
| Внеаудиторная работа (всего):                                 |                                |                 |
| в том числе, индивидуальная работа обучающихся с              |                                |                 |
| преподавателем                                                |                                |                 |
| подготовка курсовой работы /контактная работа                 |                                |                 |
| групповая, индивидуальная консультация и иные виды            |                                | 4               |
| учебной деятельности, предусматривающие групповую             |                                |                 |
| работу<br>обучающихся<br>индивидуальную<br>или<br>$\mathbf c$ |                                |                 |
| преподавателем)                                               |                                |                 |
| творческая работа (эссе)                                      |                                |                 |
| 3 Самостоятельная работа обучающихся (всего)                  | 60                             | 128             |
| 4 Промежуточная аттестация обучающегося                       | 8 семестр, зачет               | 8 семестр,      |
|                                                               | с оценкой                      | зачет с оценкой |

Таблица 2 – Объем и трудоемкость дисциплины по видам учебных занятий

# <span id="page-4-0"></span>**3. Учебно-тематический план и содержание дисциплины.**

# **3.1 Учебно-тематический план**

<span id="page-4-1"></span>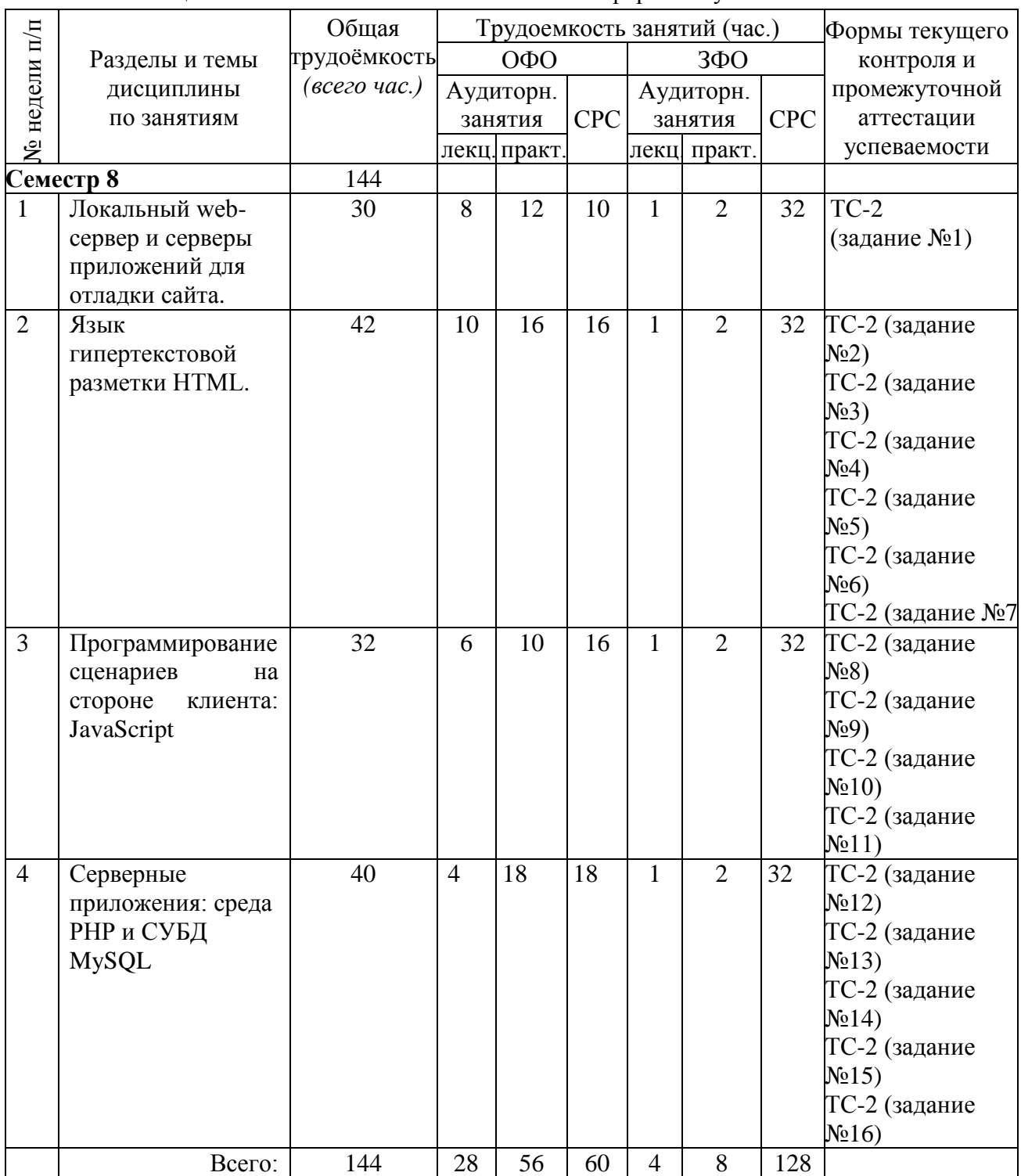

Таблица 3 - Учебно-тематический план очной формы обучения

# <span id="page-4-2"></span>**4 Порядок оценивания успеваемости и сформированности компетенций обучающегося в текущей и промежуточной аттестации.**

Для положительной оценки по результатам освоения дисциплины обучающемуся необходимо выполнить все установленные виды учебной работы. Оценка результатов работы обучающегося в баллах (по видам) приведена в таблице 4.

Таблица 4 - Балльно-рейтинговая оценка результатов учебной работы обучающихся по видам (БРС)

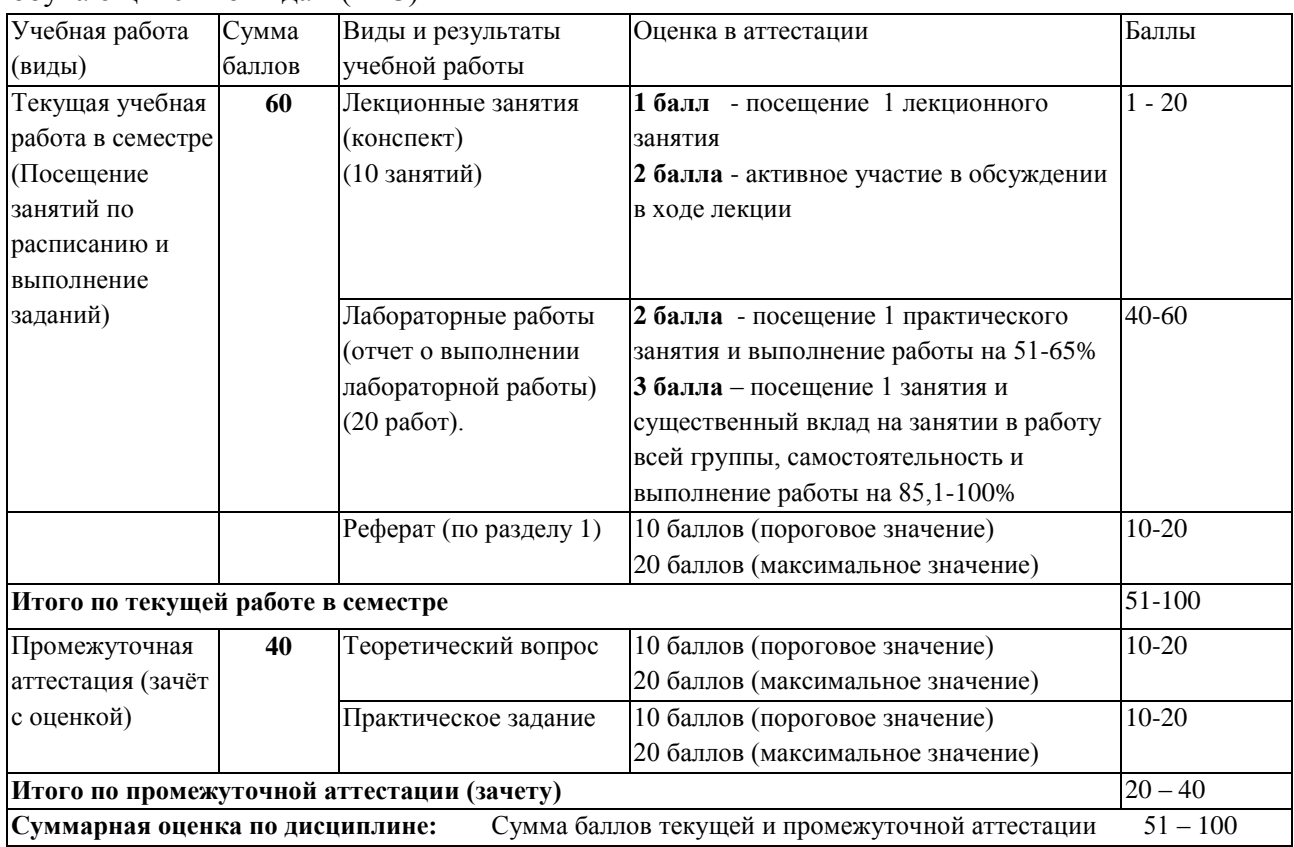

## <span id="page-5-1"></span><span id="page-5-0"></span>**5 Материально-техническое, программное и учебно-методическое обеспечение дисциплины**

# **5.1 Учебная литература Основная учебная литература**

1. Лисьев, Г. А. Программное обеспечение компьютерных сетей и web-серверов [Электронный ресурс] : учебное пособие / Г. А. Лисьев, П. Ю. Романов, Ю. И. Аскерко. — Электронные текстовые данные. - Москва : ИНФРА-М, 2019. — 145 с. — (Высшее образование: Бакалавриат). — Режим доступа: http://znanium.com/catalog/product/1002586

## **Дополнительная учебная литература**

1. Айвалиотис, Д. Администрирование сервера NGINX [Электронный ресурс] : руководство / Д. Айвалиотис. — Электронные текстовые данные. — Москва : ДМК Пресс, 2015. — 288 с. — Режим доступа: https://e.lanbook.com/book/63190. — Загл. с экрана.

2. Дадян, Э.Г. Методы хранения и обработки данных [Электронный ресурс] : Учебник / Дадян Э.Г. — Электронные текстовые данные. — Москва : НФРА-М, 2018 — ISBN 978-5-16-107039-0 — Режим доступа:<http://znanium.com/catalog/product/989190>

3. Строганов, А.С. Ваш первый сайт с использованием PHP-скриптов / А.С. Строганов. – 3-е изд.. испр. и доп. – Москва : Диалог-МИФИ, 2015. – 288 с. : ил. – Режим доступа: по подписке. – URL: http://biblioclub.ru/index.php?page=book&id=447998 (дата обращения: 16.09.2019). – ISBN 978-5-86404-226-7. – Текст : электронный.

4. Технология разработки интернет ресурсов: курс лекций / авт.-сост. И.А.

Журавлѐва ; Министерство науки и высшего образования Российской Федерации, Федеральное государственное автономное образовательное учреждение высшего образования «Северо-Кавказский федеральный университет». – Ставрополь : СКФУ, 2018. – 171 с.: ил. – Режим доступа: по подписке. – URL: http://biblioclub.ru/index.php?page=book&id=562579. – Библиогр. в кн. – Текст : электронный.

5. Чекмарев, А. Н. Microsoft Windows Server 2008 [Электронный ресурс] / А.Н. Чекмарев. — Электронные текстовые данные. — Санкт-Петербург : БХВ-Петербург, 2008. — 882 с.: ил. —. - ISBN 978-5-9775-0260-3. - Режим доступа: http://znanium.com/catalog/product/350521.

# <span id="page-6-0"></span>**5.2 Программное и информационное обеспечение освоения дисциплины.**

## **5.2.1 Программное обеспечение**

<span id="page-6-1"></span>В обучении используются информационные технологии на базе компьютерных классов учебного корпуса №4 (пр. Металлургов 19):

- лекционные занятия ведутся с использованием презентаций и программного обеспечения мульти-медиа демонстраций на основе Microsoft Office 2010 (лицензия DreamSpark Premium Electronic Software Delivery (3 years);

Renewal по сублицензионному договору №Tr000083174 от 12.04.2016);

- практические занятия по дисциплине проводятся с использованием программного обеспечения:

Microsoft Office 2010 (лицензия DreamSpark Premium Electronic Software Delivery (3 years);

СУБД MySQL;

пакет ХАМРР;

Браузер Google Chrome/Mozilla Firefox / Internet Explorer / Opera.

Renewal по сублицензионному договору №Tr000083174 от 12.04.2016)

<span id="page-6-2"></span>**5.3.2 Современные профессиональные базы данных и информационные справочные системы.**

## **Перечень СПБД и ИСС по дисциплине**

1. Крупнейший веб-сервис для хостинга IT-проектов и их совместной разработкиhttps://github.com/

2. База книг и публикаций Электронной библиотеки "Наука и Техника" http://www.n-t.ru

3. «Техэксперт» -профессиональные справочные системы http://техэксперт.рус/

<span id="page-6-3"></span>4. CITForum.ru – on-line библиотека свободно доступных материалов по информационным технологиям на русском языке - http://citforum.ru

## **6 Иные сведения и (или) материалы.**

<span id="page-6-4"></span>**6.1.Примерные темы письменных учебных работ**

# **Темы реферата**

1. Современные серверные технологии веб-программирования.

2. Язык PHP: история, модификации, современные применения (на примерах).

3. Среды разработки (IDE). Оценка преимуществ и недостатков для проектов различного назначения.

4. Языки программирования альтернативные PHP: Perl, Ruby, Java, Python и другие.

5. Базы данных. Разработка приложений, основанных на базах данных.

6. СУБД: ORACLE, ACCESS, MSSQL. Сравнительный анализ: области применения, общее и различное.

7. Клиентские технологии веб-программирования: HTML, JavaScript, CSS.

8. Множество специализированных функций и библиотек JavaScript.

9. Современная модель веб-приложения.

10. Системы управления контентом - CMS.

11. Веб-сервисы. Облачные технологии.

12. SEO. Оптимизация веб-страниц.

# <span id="page-7-0"></span>6.2. Примерные вопросы и задания / задачи для промежуточной аттестации

#### Таблица  $5 -$ Примерные теоретические вопросы и практические задания/задачи к зачету с оценкой

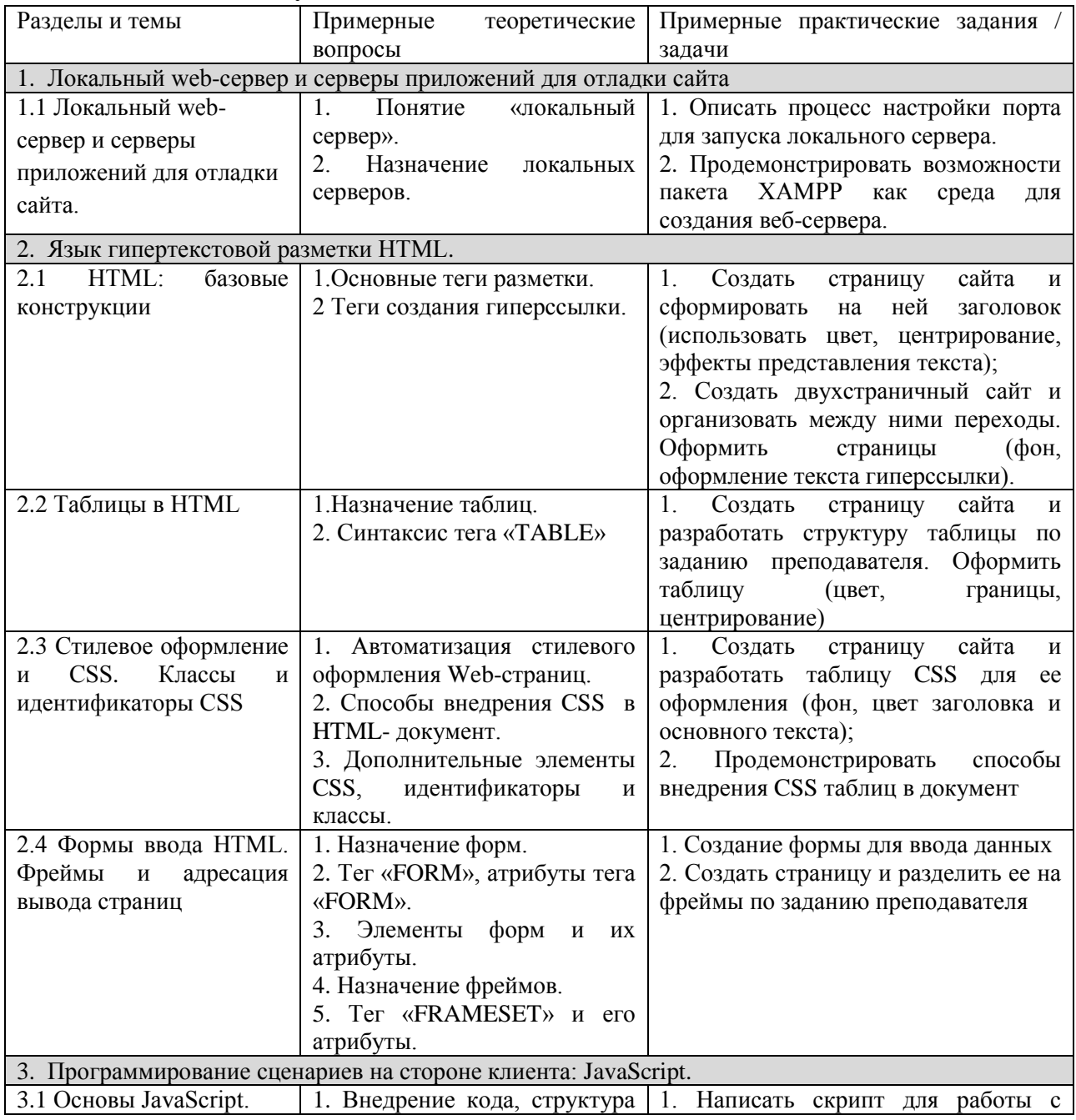

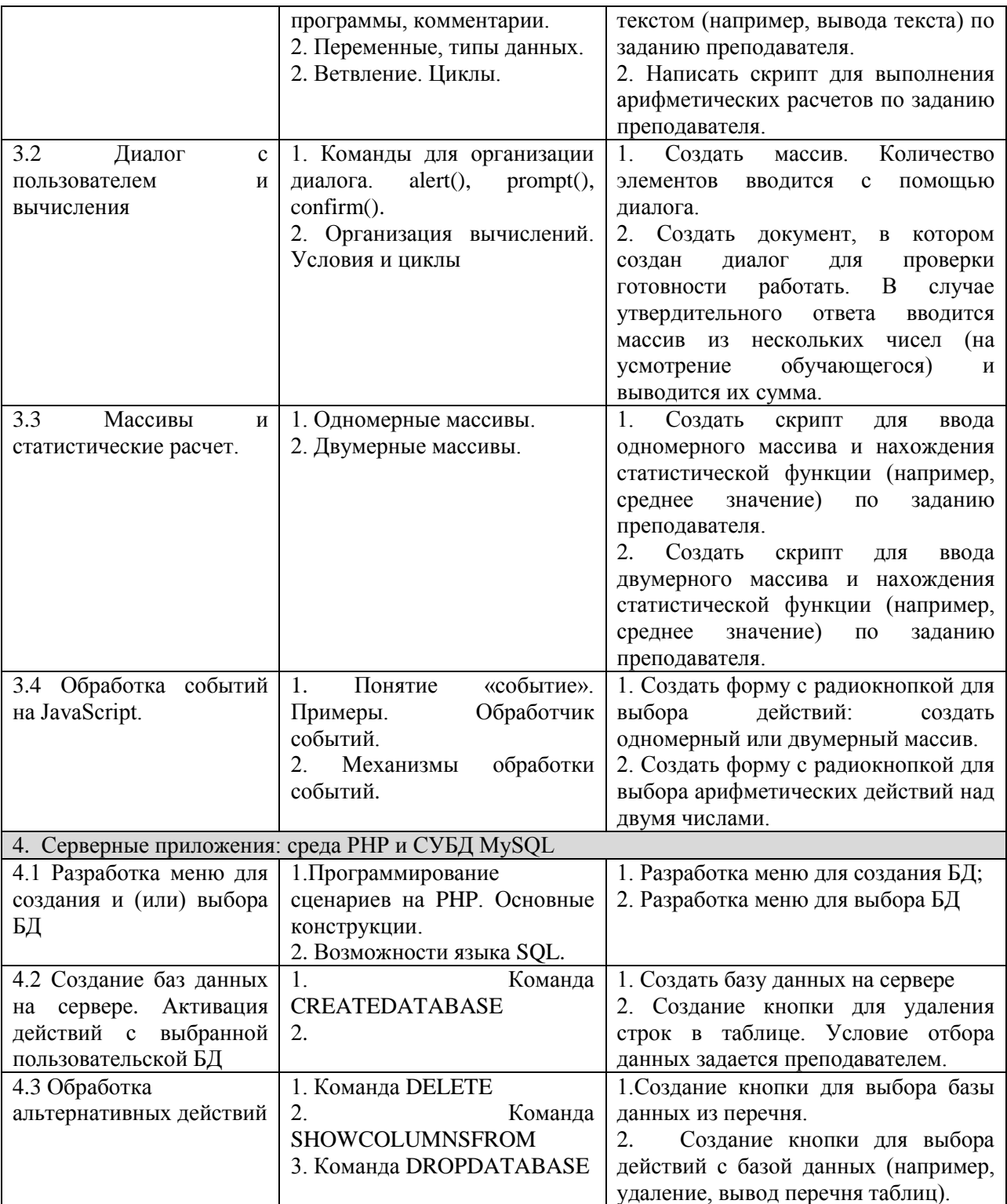

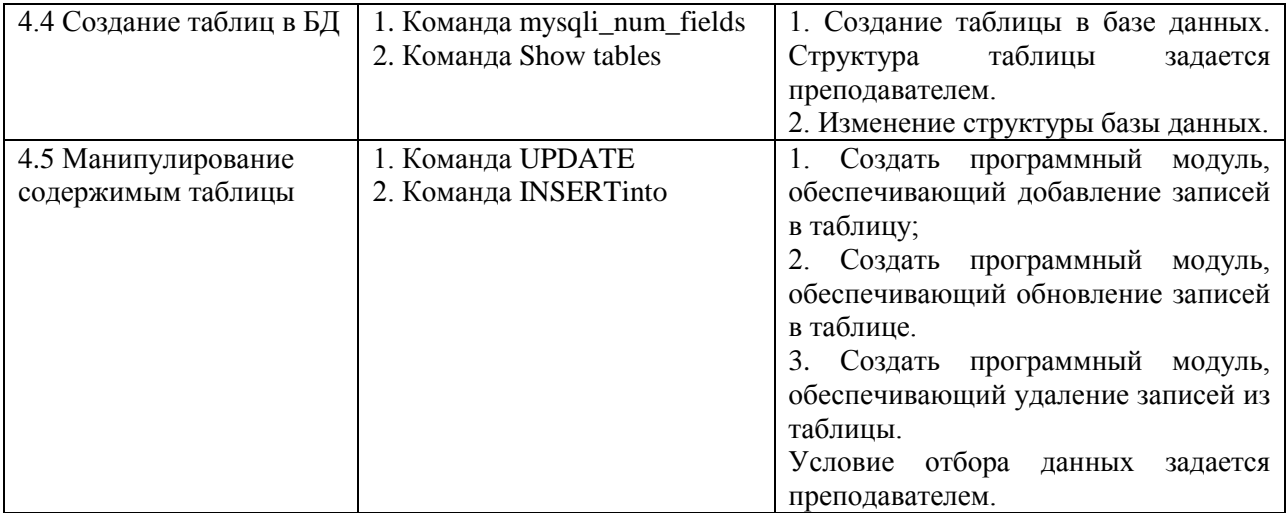